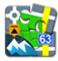

## **Augmented Reality Add-On**

## **About**

- download from Google Play
- Add-on enables visualization of selected points on the device screen with camera view. Useful during town sightseeing tours, for geocaching or for simple guidance to any point.
- After installation it can be launched from Menu > More functions > Augmented Reality

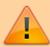

All add-ons need to be connected to Locus Map. **Switch the connection ON** in Locus settings > Miscellaneous > Connect with add-ons.

## Instructions of Use

- select the points of interest to visualize. It is necessary to have the needed points downloaded in Locus Map.
- another option is to select a category of LoMaps POI and highlight it on map

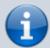

The add-on displays only points that are added on map via Points tab or LoMaps POI function, not POI database that is a part of LoMaps.

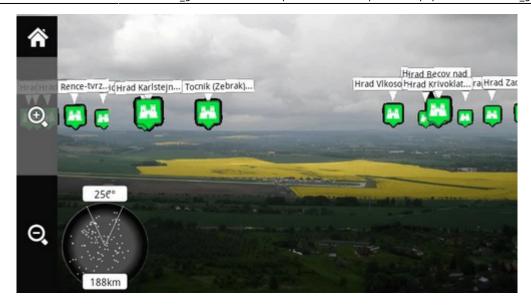

- start the add-on and watch your points hover on the camera screen on their real-world positions.
- tap any point to display its name. Tap again for details (augmented reality add-on is closed by it)

## From:

https://docs.locusmap.eu/ - Locus Map Classic - knowledge base

Permanent link:

https://docs.locusmap.eu/doku.php?id=manual:user\_guide:add-ons:ar

Last update: 2022/04/08 14:55

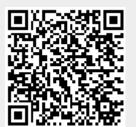

https://docs.locusmap.eu/ Printed on 2024/04/25 01:10